<span id="page-0-0"></span>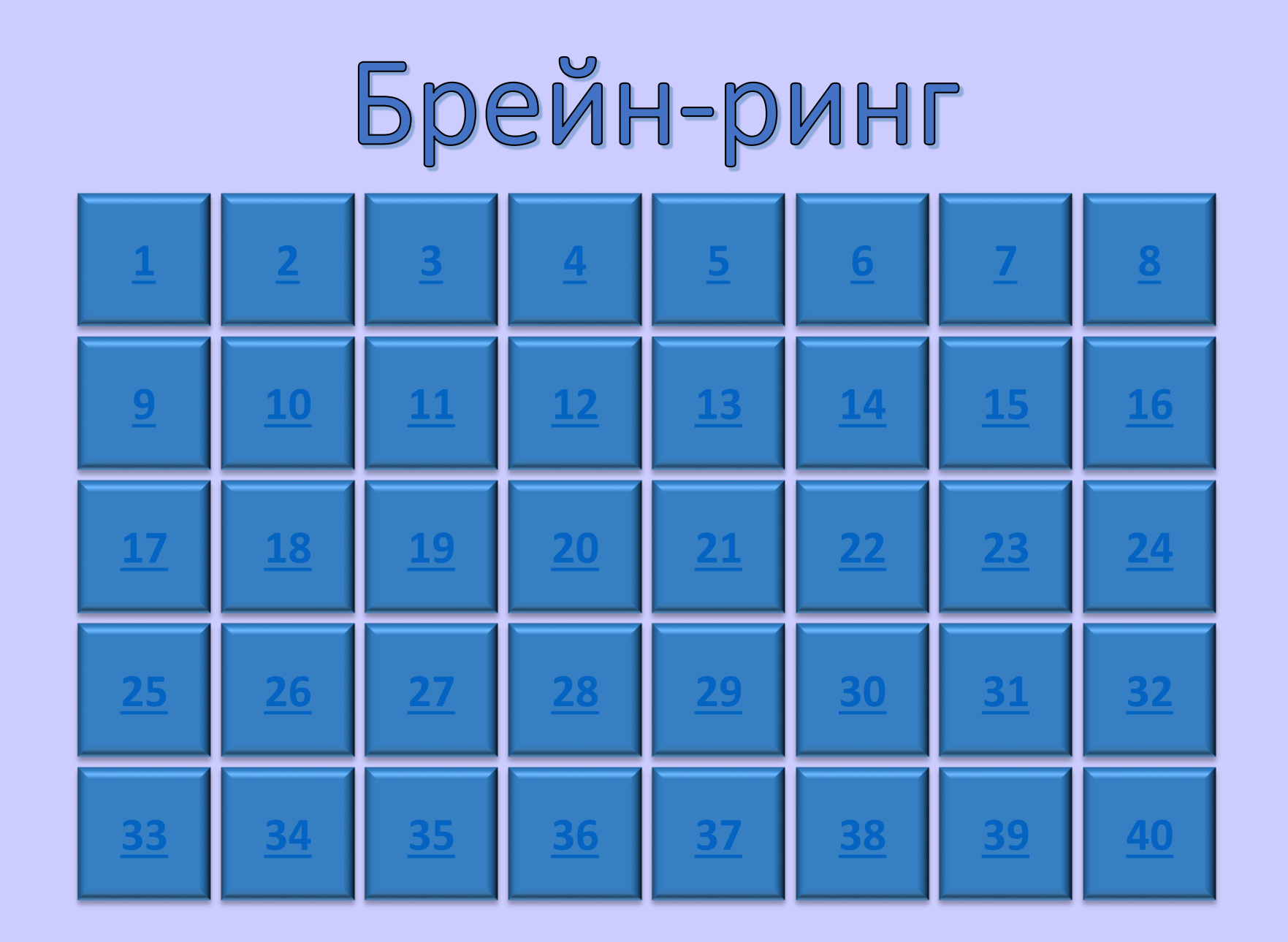

## **Брейн- ринг 10 + 11 классы**

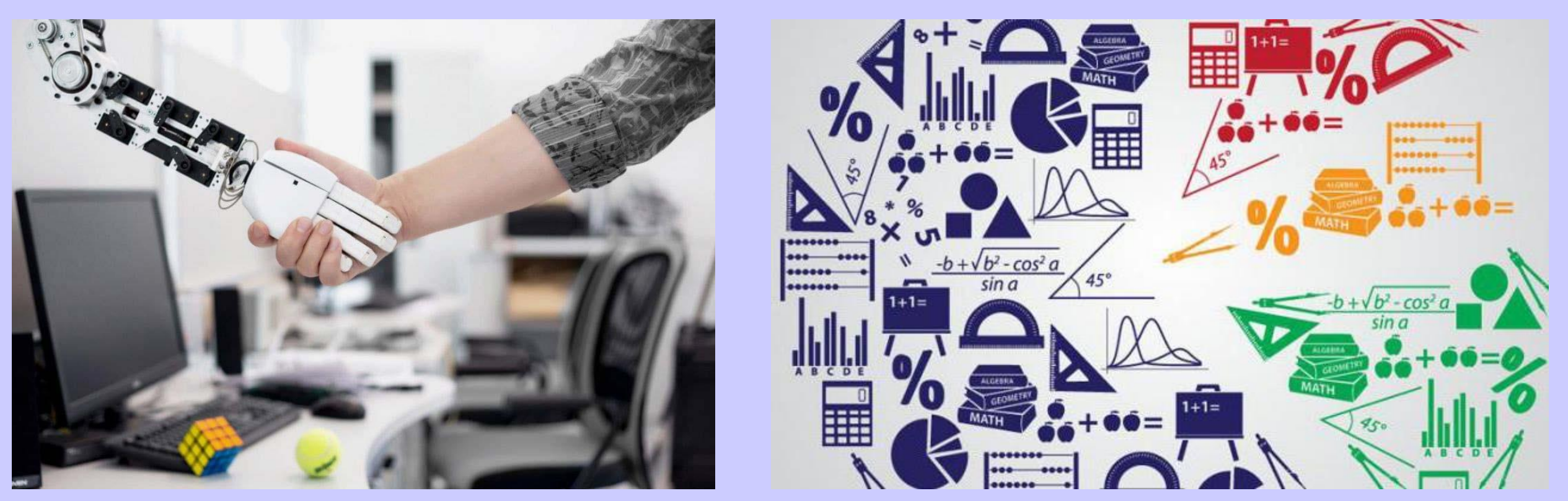

**Учитель информатики и математики Печенко В.Н.**

**МКОУ «Тиличикская средняя школа» март 2022**

<span id="page-2-0"></span>Когда появился манипулятор типа "мышь", то для него в русском языке некоторое время использовалось название по имени персонажа известной русской сказки. Назовите имя этого персонажа. Колобок

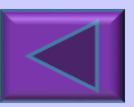

<span id="page-3-0"></span>Какая связь между городом в Англии, ружьем калибра 30 х 30 и одним из элементов компьютера?

> *Они все называются "винчестер"*

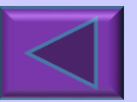

<span id="page-4-0"></span>Брейн-ринг О какой компьютерной программе идет речь в песне: *Он мне дорог с давних лет И его милее нет – Этих окон негасимый свет.*

> *Речь идет об операционной системе Windows, хотя некоторые слова песни изменены (Windows – англ., окна).*

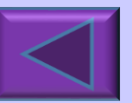

<span id="page-5-0"></span>Найти в предложениях слова связанные с информатикой. *Пример. Этот процесс орнитологи называют миграцией.*

Потом они торжествовали и радовались как дети. Этот старинный комод ему достался в наследство от бабушки. По просьбе хозяина квартиры мы шкаф сдвинули в угол. Река Днепр интересна тем, что на ней имеются несколько гидроэлектростанций. *Монитор, модем, мышка, принтер*

<span id="page-6-0"></span>10 ноября 1983 года студент Калифорнийского университета Фред Кохен впервые, в экспериментальных целях создал компьютерную программу, которая стала прообразом того, что вы должны назвать через 1 минуту.

Компьютерный вирус

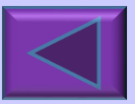

<span id="page-7-0"></span>Хорошо ли вы знаете расширения файлов, созданных в тех или иных файлах? Внимание. Вопрос. Как ответил бы информатик с чувством юмора на вопрос: «Что такое парадокс?».

*2 документа Word*

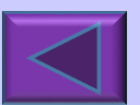

<span id="page-8-0"></span>Изобретатель системы кодирования информации использующей два символа – точку и тире.

*Морзе*

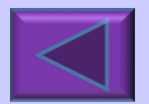

<span id="page-9-0"></span>Программисты шутят, что во Вселенной есть три постоянные величины (они же константы): смерть, налоги и то обстоятельство, что купленный вами сегодня компьютер уже ... Закончите эту печальную шутку.  $...$ устарел

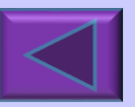

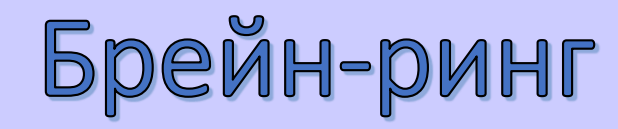

#### <span id="page-10-0"></span>Назовите наименьшую единицу информации.

*<u>Eum</u>* 

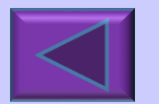

#### <span id="page-11-0"></span>байт Сколько  $\mathbf{B}$ словах ИНФОРМАЦИОННЫЕ ТЕХНОЛОГИИ?

**25 байт** 

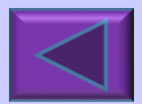

# <span id="page-12-0"></span>BOHYC

 $+1$  балл

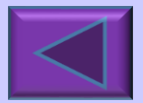

## <span id="page-13-0"></span>**BOHYC**

 $+1$  балл

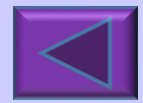

<span id="page-14-0"></span>Сколько бит в Кбайт?

 $2^{13}$  байт или 8192 бит

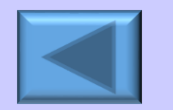

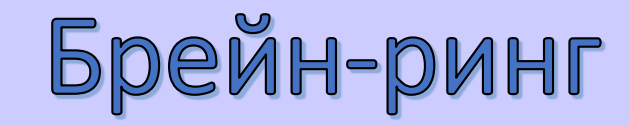

#### <span id="page-15-0"></span>Специальная программа для управления внешними устройствами компьютера?

*драйвер*

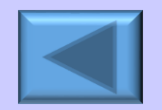

#### <span id="page-16-0"></span>Мигающий указатель на экране, определяющий позицию выводимого символа

*курсор*

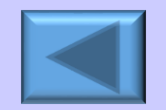

<span id="page-17-0"></span>Почему на компьютерном жаргоне процессор называется камнем?

> Основой микросхемы процессора является кремниевый кристалл высокой чистоты.

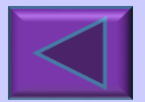

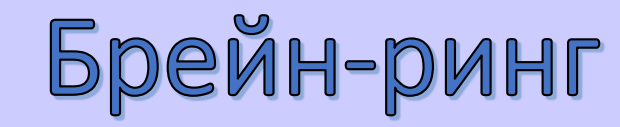

#### <span id="page-18-0"></span>Сколько моноблоков Samsung в кабинете «Информатика»?

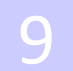

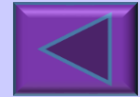

#### <span id="page-19-0"></span>Популярный среди школьников вид компьютерных программ

*игра*

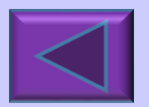

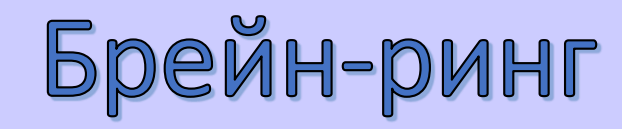

#### <span id="page-20-0"></span>Переведите на английский язык слово «вычислять»

*компьютер*

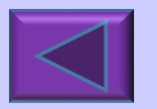

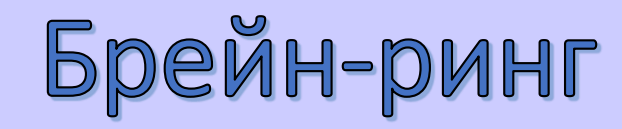

#### <span id="page-21-0"></span>Пересечение столбцов и строк в MS Exsel называют …

*ячейка*

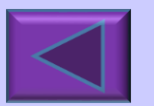

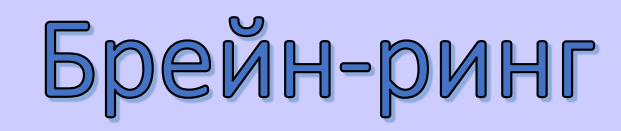

<span id="page-22-0"></span>Строго определенная последовательность действий при решении задачи.

*Алгоритм*

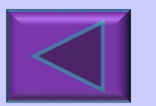

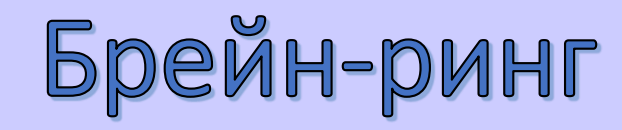

#### <span id="page-23-0"></span>Графический способ представления алгоритма.

*Блок-схема*

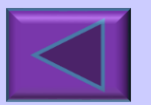

<span id="page-24-0"></span>«Мозг» компьютера.

*Процессор*

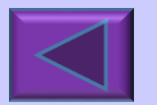

<span id="page-25-0"></span>Состояние, в котором включенный компьютер не реагирует на действия пользователя.

*Зависание*

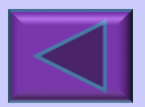

<span id="page-26-0"></span>Начинающий user ...

Чайник

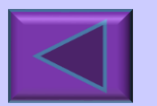

#### <span id="page-27-0"></span>Разгадайте ребус.

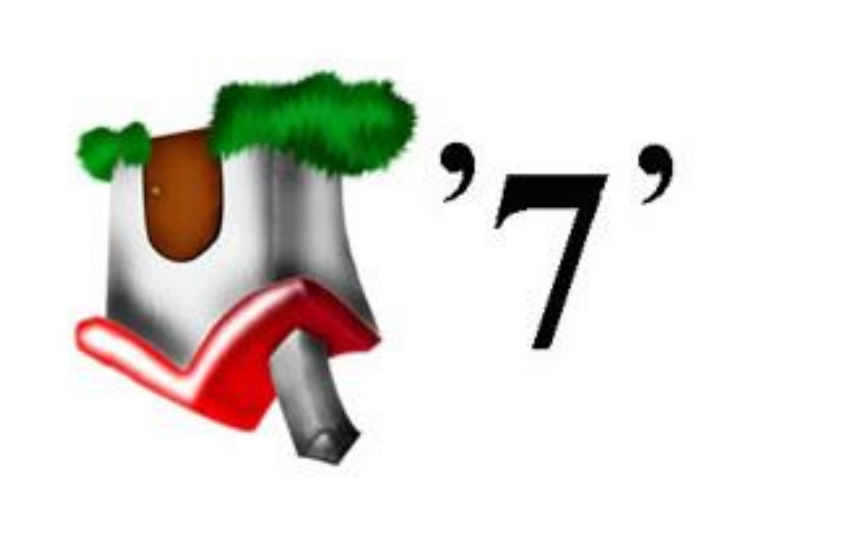

#### Модем

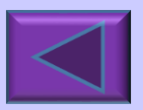

<span id="page-28-0"></span>Как в информатике называют такое изображение, зачем его применяют?

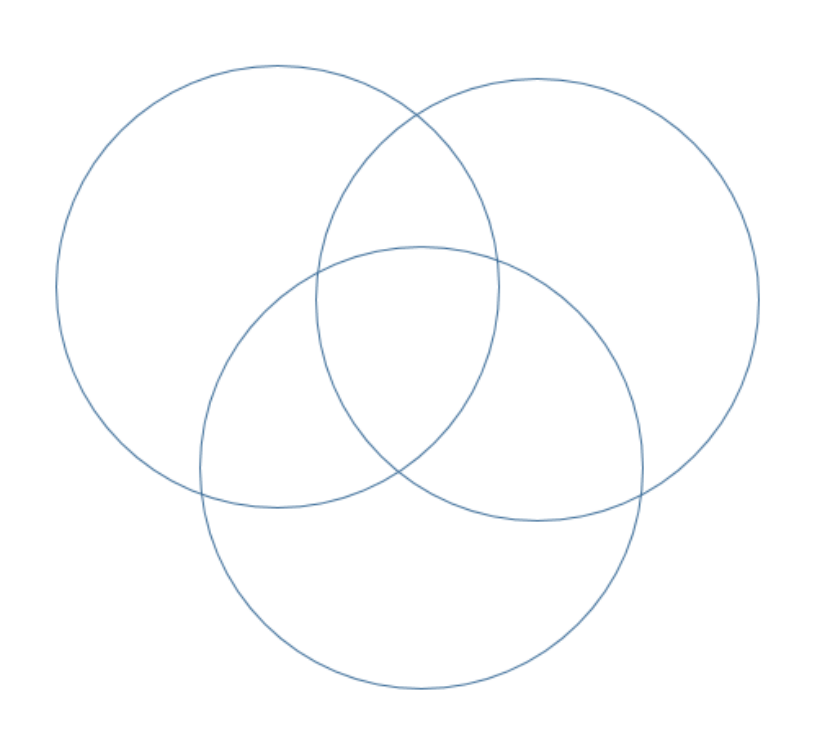

Круги Эйлера, решение задач по теме «Множества»

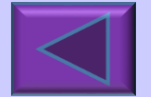

#### <span id="page-29-0"></span>Сколько нулей в двоичной записи числа 512?

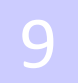

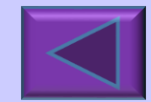

<span id="page-30-0"></span>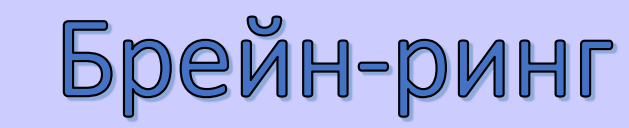

## - POHAC

+ 1 балл сопернику

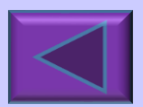

#### <span id="page-31-0"></span>Разгадайте ребус.

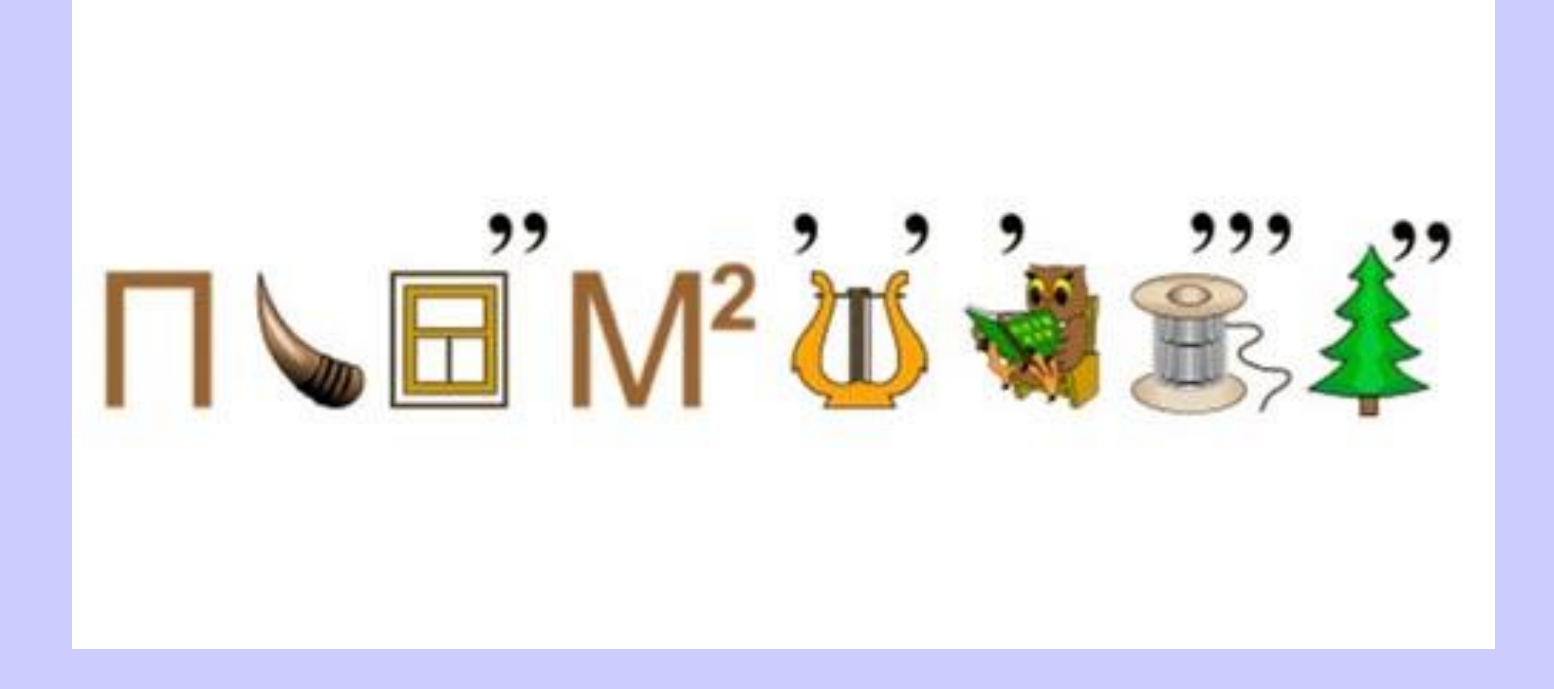

*Программирование*

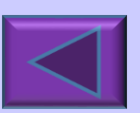

<span id="page-32-0"></span>Когда Ларри Пейдж и Сергей Брин придумывали название новой поисковой системы, они захотели выразить в нём огромное количество информации, которое система способна обрабатывать. Их коллега предложил слово, которым в математике называется число из единицы со ста последующими нулями. Причём в написании слова он сделал ошибку, но Ларри свежеизобретённое слово понравилось и оно утвердилось в качестве названия. О какой поисковой системе идёт речь?

google

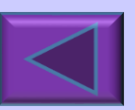

<span id="page-33-0"></span>Значительная часть современных цветных принтеров печатает на каждом листе бумаги свой серийный номер, а также дату и время печати в закодированном виде жёлтыми точками, едва видимыми невооружённым глазом. Зачем?

> для борьбы с фальшивомонетничеством

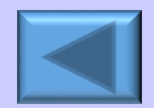

<span id="page-34-0"></span>Из какого материала была изготовлена первая компьютерная мышь?

*Из дерева*

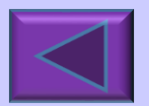

#### <span id="page-35-0"></span>Разгадайте ребус.

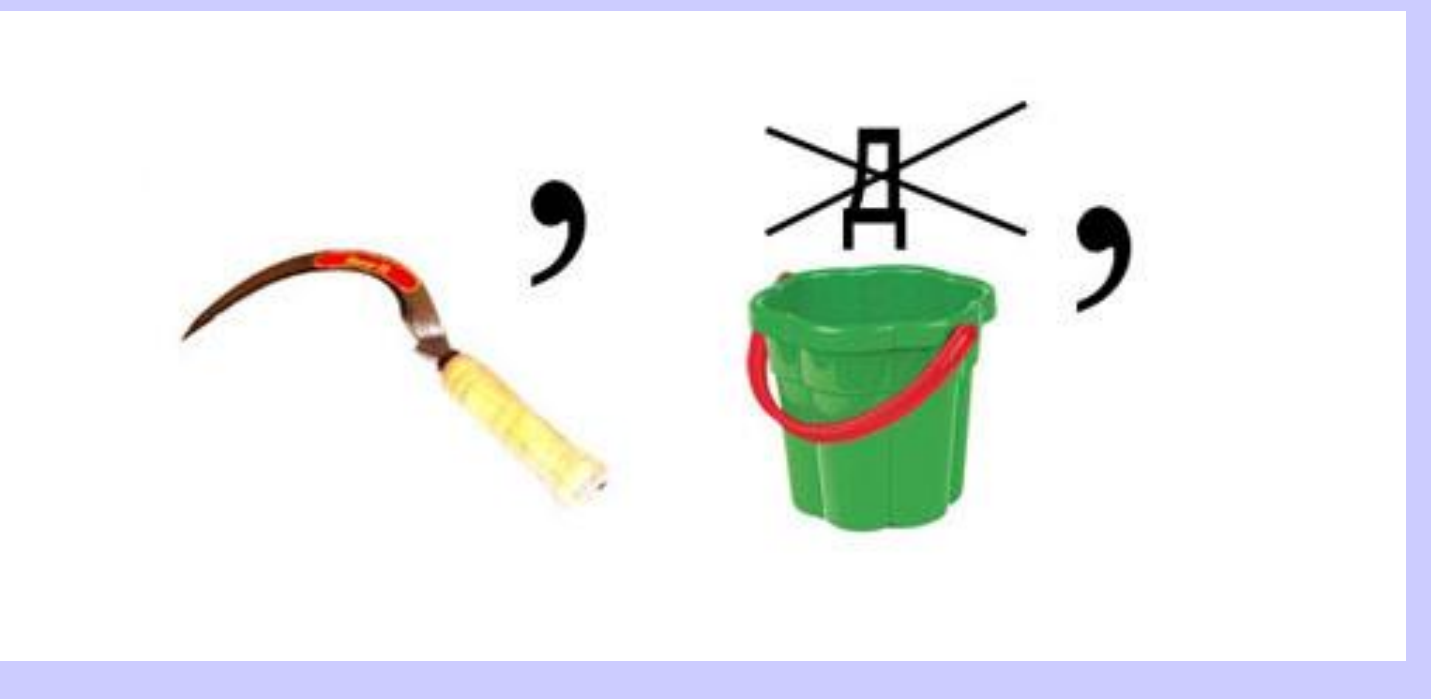

#### *сервер*

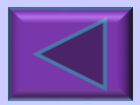

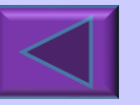

#### *Соломинка (палочка)*

<span id="page-36-0"></span>С давних времён людям приходилось работать с информацией различными средствами, для того чтобы оставить её на бумаге. Если расположить эти средства в порядке обратном их появлению, то можно выстроить следующую последовательность: фломастер, шариковая ручка, графитный карандаш, гусиное перо, … Продолжите последовательность.

Брейн-ринг

#### <span id="page-37-0"></span>Разгадайте ребус.

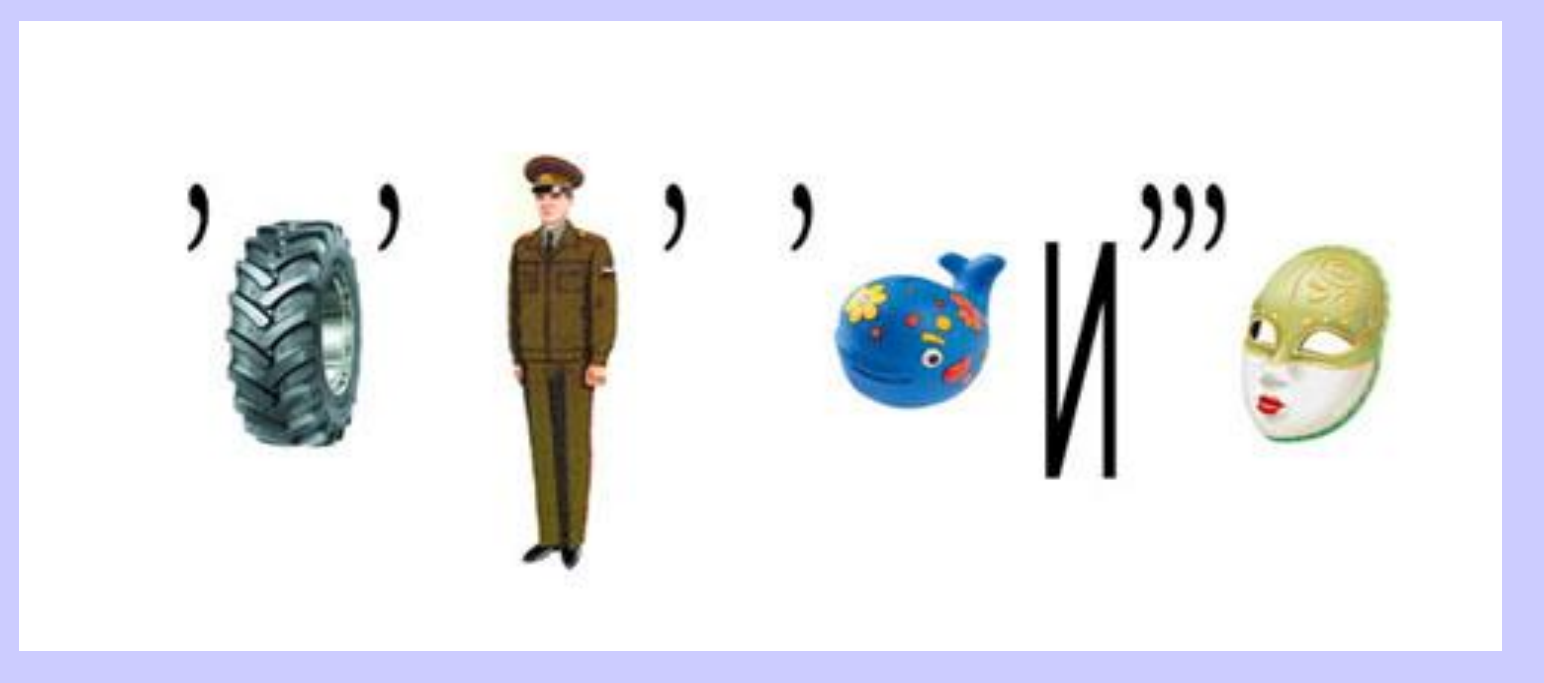

#### *информатика*

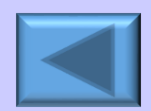

<span id="page-38-0"></span>Одну и ту же информацию можно передавать разными сигналами и разными способами. В рассказе Артура Конана Дойла "Пляшущие человечки" преступник применял оригинальный код для записи своих угроз. Что зашифровано в этой записи и каким способом? "АММАРГОРП - ЯАКОСЫВ ЯИЗЭОП, ЫТАТЬЛУЗЕР ЕЕ ЫТОБАР - ЯАБУРГ АЗОРП" "Программа - высокая поэзия, результат ее работы - грубая проза" (каждое слово фразы следует читать справа налево).

#### <span id="page-39-0"></span>На каких трёх "китах" держится информатика?

Информация, алгоритм, компьютер

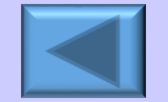

#### <span id="page-40-0"></span>Разгадайте ребус.

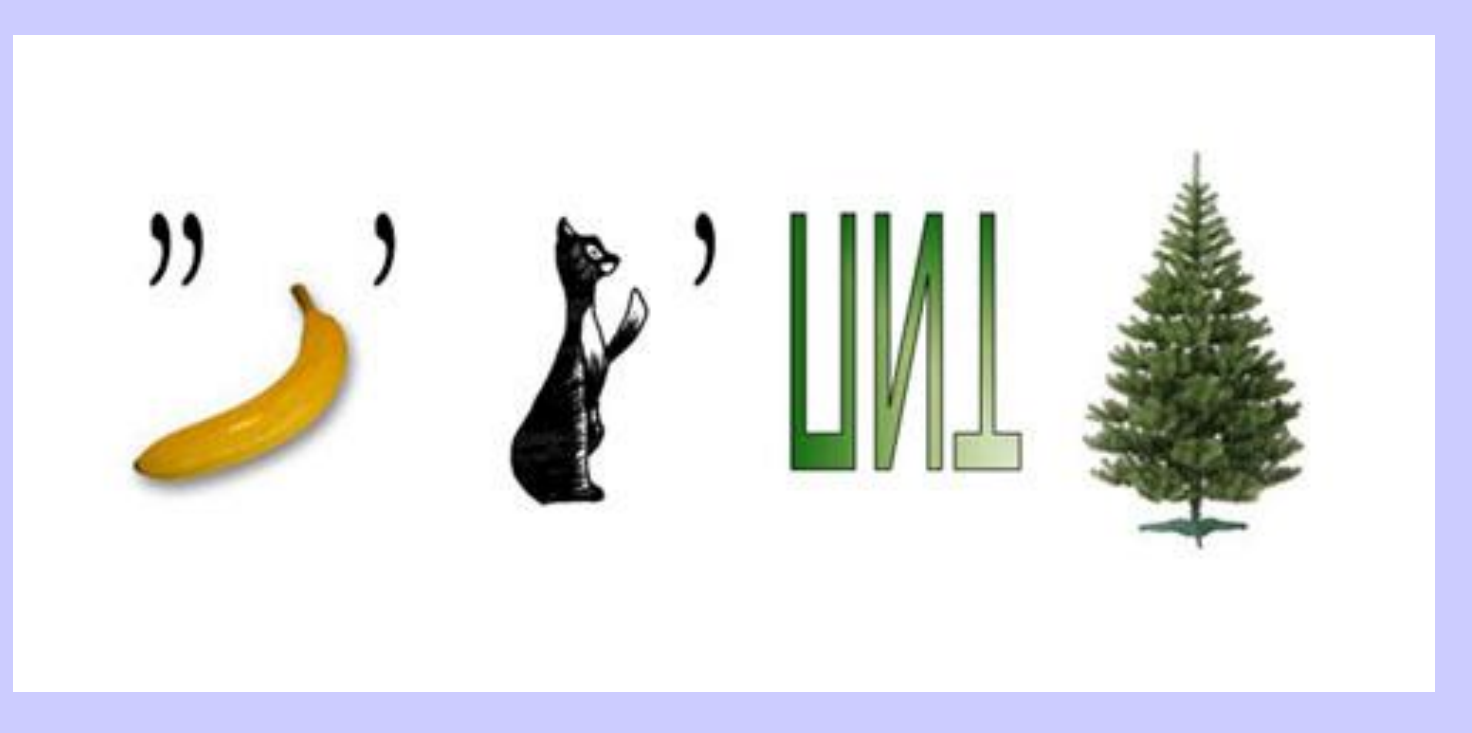

#### *Накопитель*

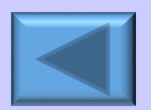

Размер этого носителя информации был придуман не просто так. Разработчики приняли это значение, исходя из продолжительности девятой симфонии Бетховена (72 минуты). О каком носителе идёт речь?

CD диск

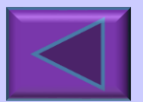